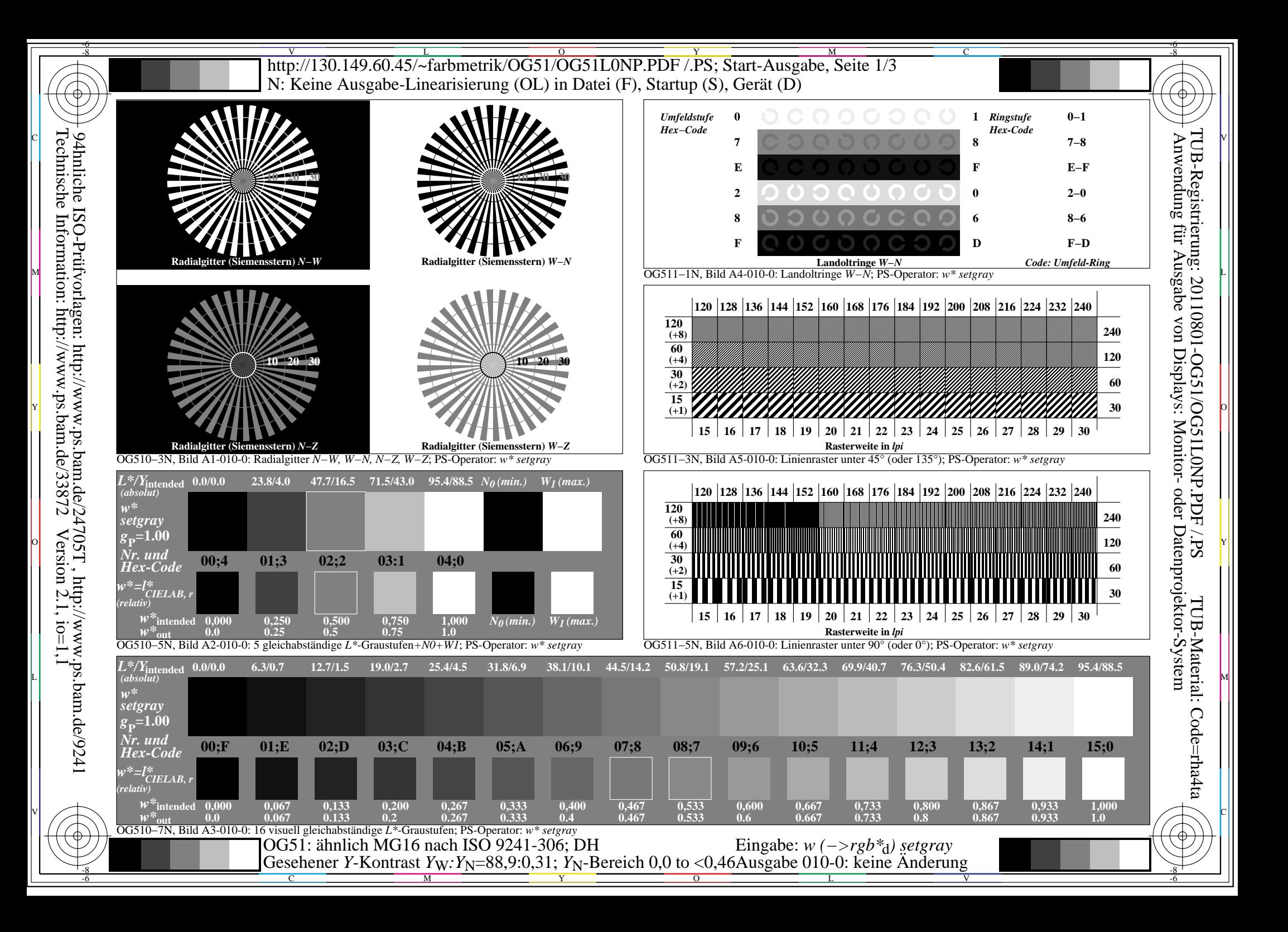

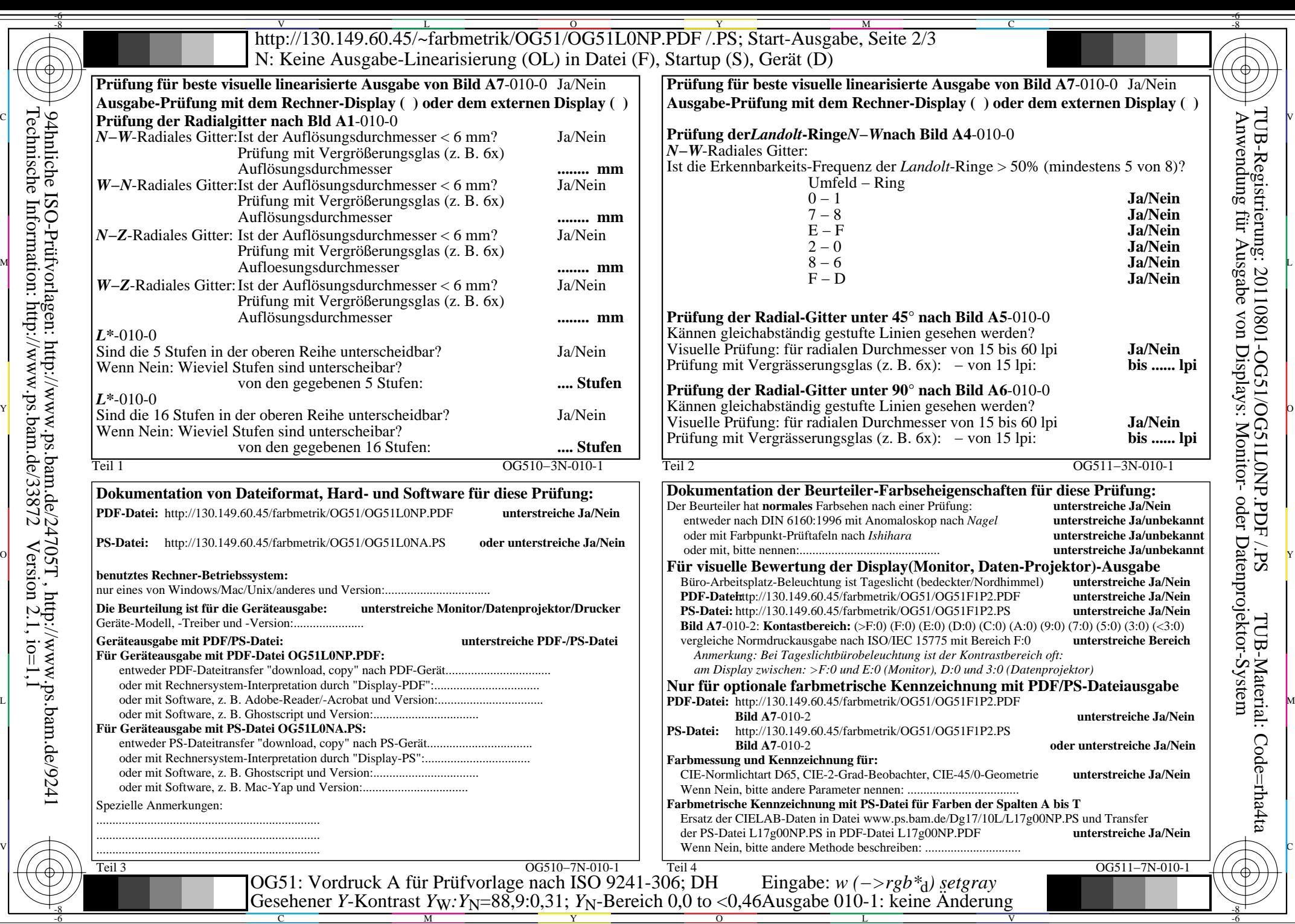

C

Technische Information: http://www.ps.bam.de/33872

94hnliche ISO-Prüfvorlagen: http://www.ps.bam.de/24705T , http://www.ps.bam.de/9241

 $Version 2.1, io=1,1$ 

M

Y

 $\overline{O}$ 

L

 $\overline{\mathbf{v}}$ 

-6

 $\overline{\text{http://130.149.60.45/\sim}^{\text{L}}}$  http://130.149.60.45/~farbmetrik/OG51/OG51L0NP.PDF /.PS; Start-Ausgabe, Seite 3/3 -6 -8 N: Keine Ausgabe-Linearisierung (OL) in Datei (F), Startup (S), Gerät (D)

ା ਸਾਹਿਬ ਅਤੇ ਸ਼ਾਹਿਬ ਅਤੇ ਪਾਰਟੀ ਵਿੱਚ ਸ਼ਾਹਿਬ ਅਤੇ ਪਾਰਟੀ ਵਿੱਚ ਸ਼ਾਹਿਬ ਅਤੇ ਪਾਰਟੀ ਵਿੱਚ ਸ਼ਾਹਿਬ ਅਤੇ ਪਾਰਟੀ ਵਿੱਚ ਸ਼ਾਹਿਬ ਅਤੇ<br>ਪੰਜਾਬ ਅਤੇ ਪਾਰਟੀ ਵਿੱਚ ਸ਼ਾਹਿਬ ਅਤੇ ਪਾਰਟੀ ਵਿੱਚ ਸ਼ਾਹਿਬ ਅਤੇ ਪਾਰਟੀ ਵਿੱਚ ਸ਼ਾਹਿਬ ਅਤੇ ਪਾਰਟੀ ਵਿੱਚ ਸ਼ਾਹਿਬ ਅਤੇ ਪਾਰਟੀ ਵਿੱਚ

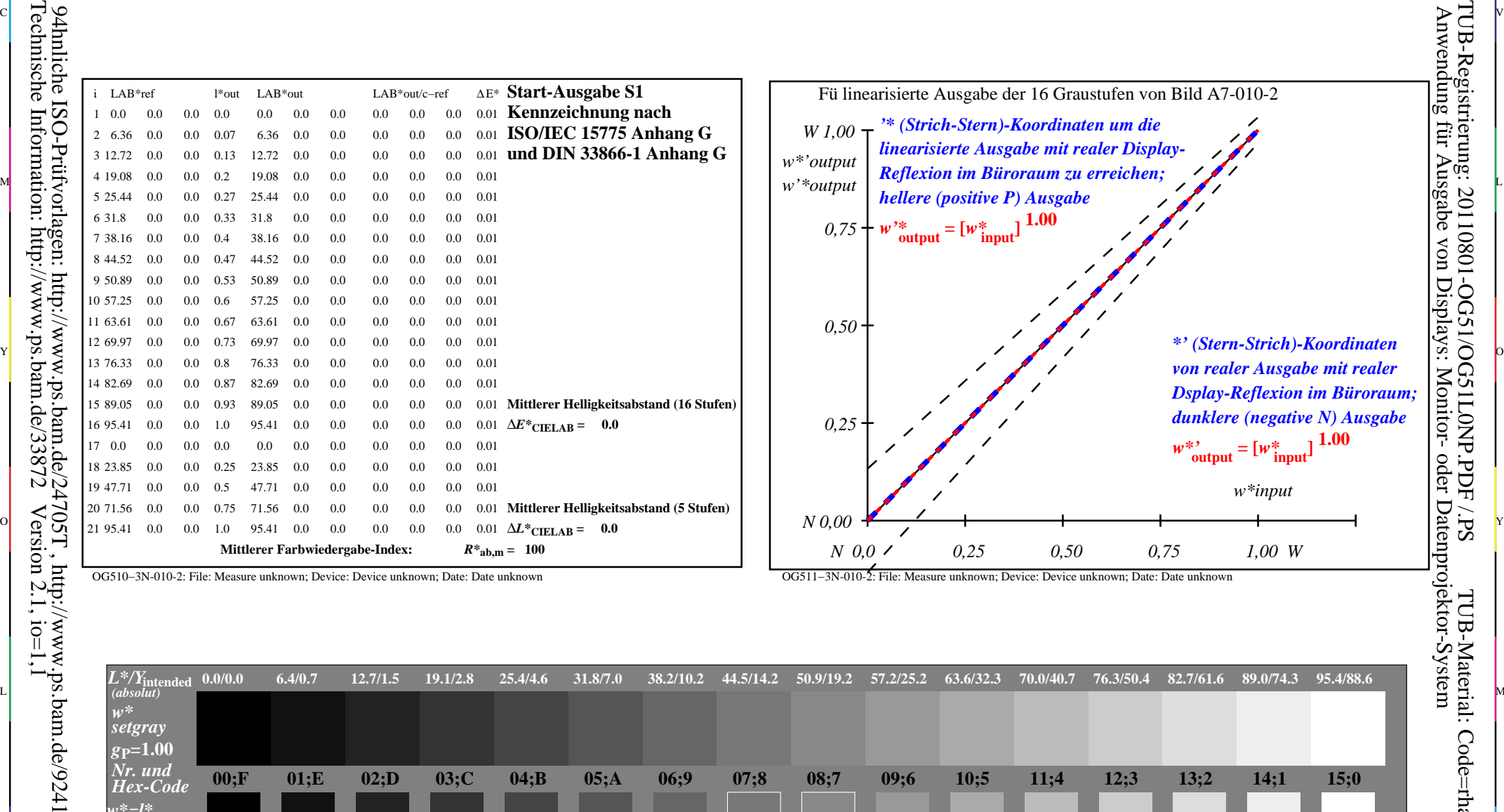

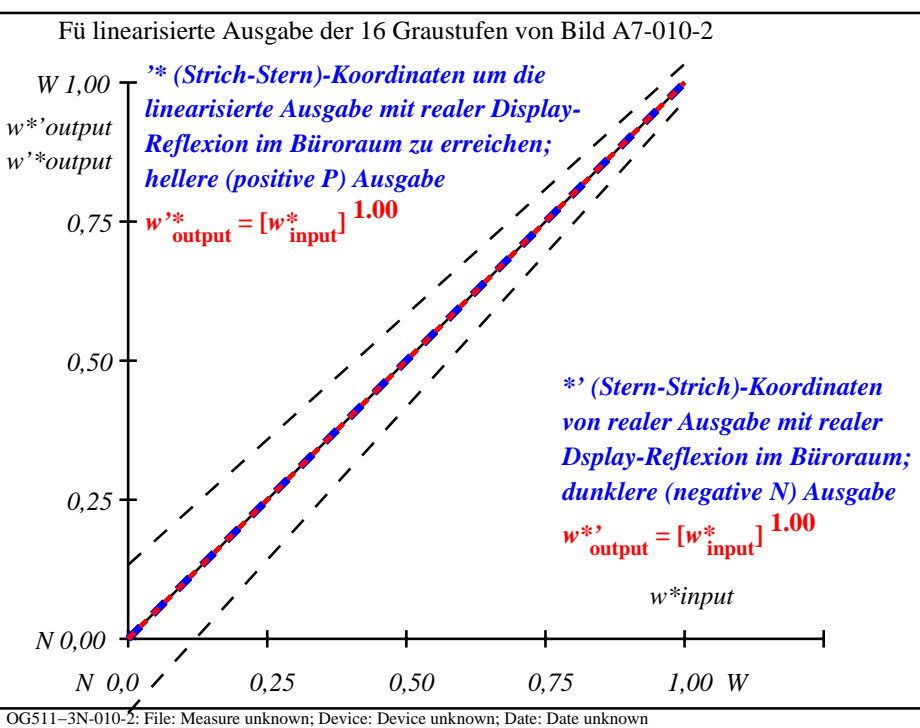

C

-6

TUB-Registrierung: 20110801-OG51/OG51L0NP.PDF /.PS

-8

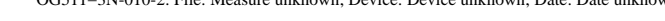

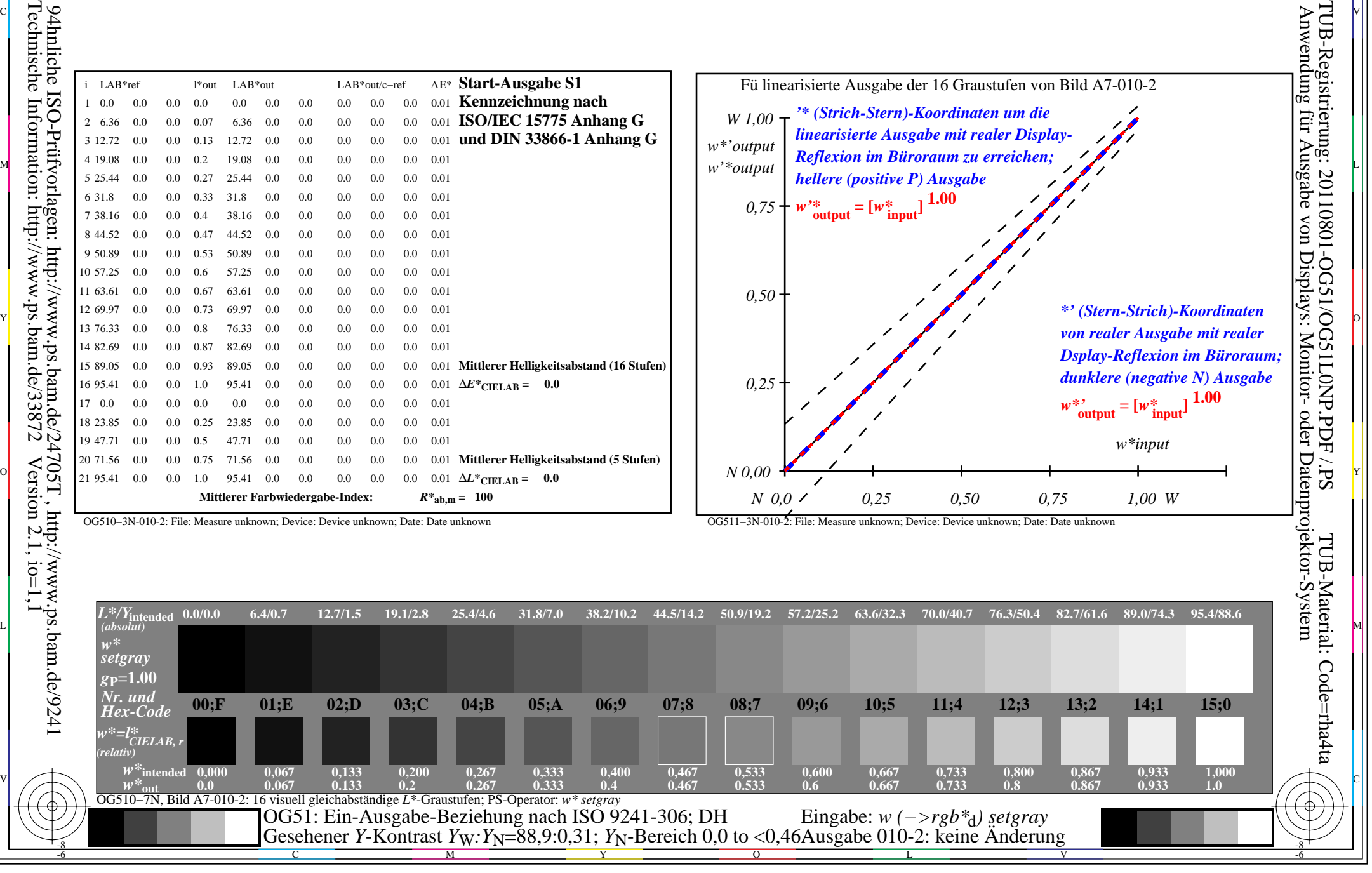

OG510−3N-010-2: File: Measure unknown; Device: Device unknown; Date: Date unknown